РНКБ Банк (ПАО) 2019

## **Центр финансового контроля**

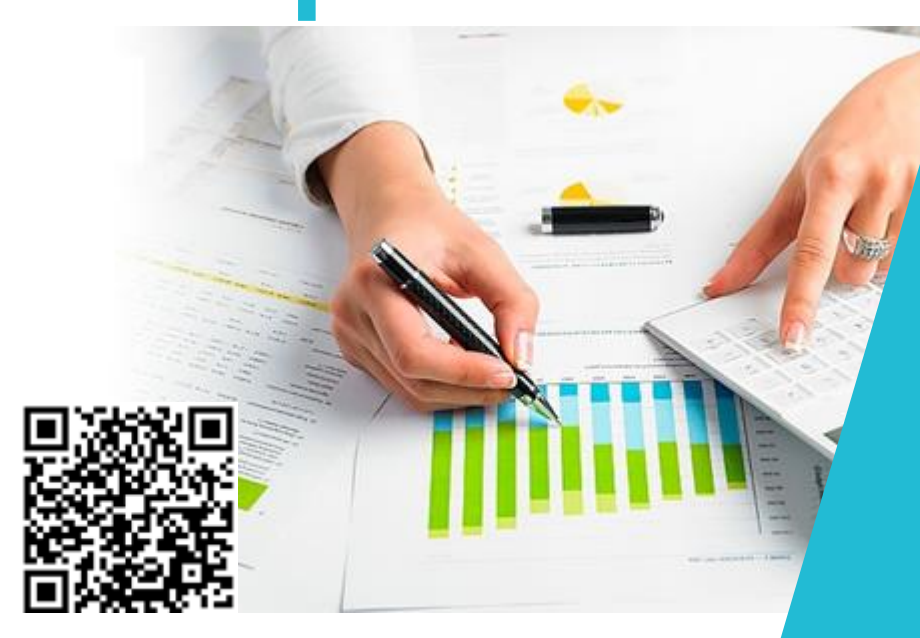

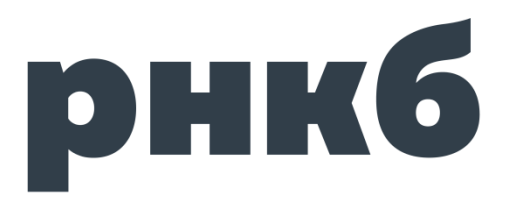

**http://www.rncb.ru/**

#### **Основные возможности:**

- Централизованный контроль и планирование денежных потоков;
- Формирование сводной отчетности по всем счетам;
- Работа в режиме «одного окна».

- Просмотр расчетных документов;
- Формирование отчета об остатках;
- Формирование выписок;
- Формирование оборотно-сальдовой ведомости;
- Формирование расчетных документов.

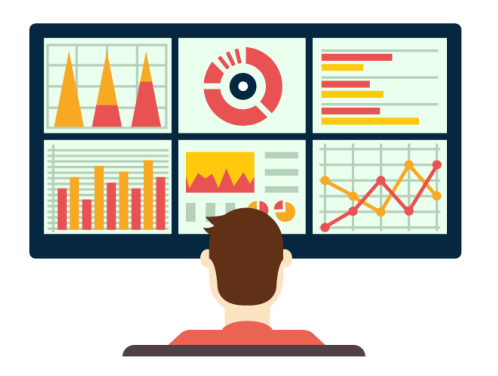

#### **«Мониторинг»: «Сплошной/выборочный акцепт»:**

рнкб

- Просмотр расчетных документов до их выгрузки для исполнения в Банк;
- Принятие решения по расчетному документу: акцепт (согласование) или отказ в акцепте;
- После получения акцепта расчетный документ выгружается в Банк для исполнения;
- После получения отказа в акцепте расчетный документ доступен для исправления или удаления владельцу счета;
- Расчетный документ на бумажном носителе будет принят Банком только в случае наличия на нем согласительной подписи контролирующего сотрудника.

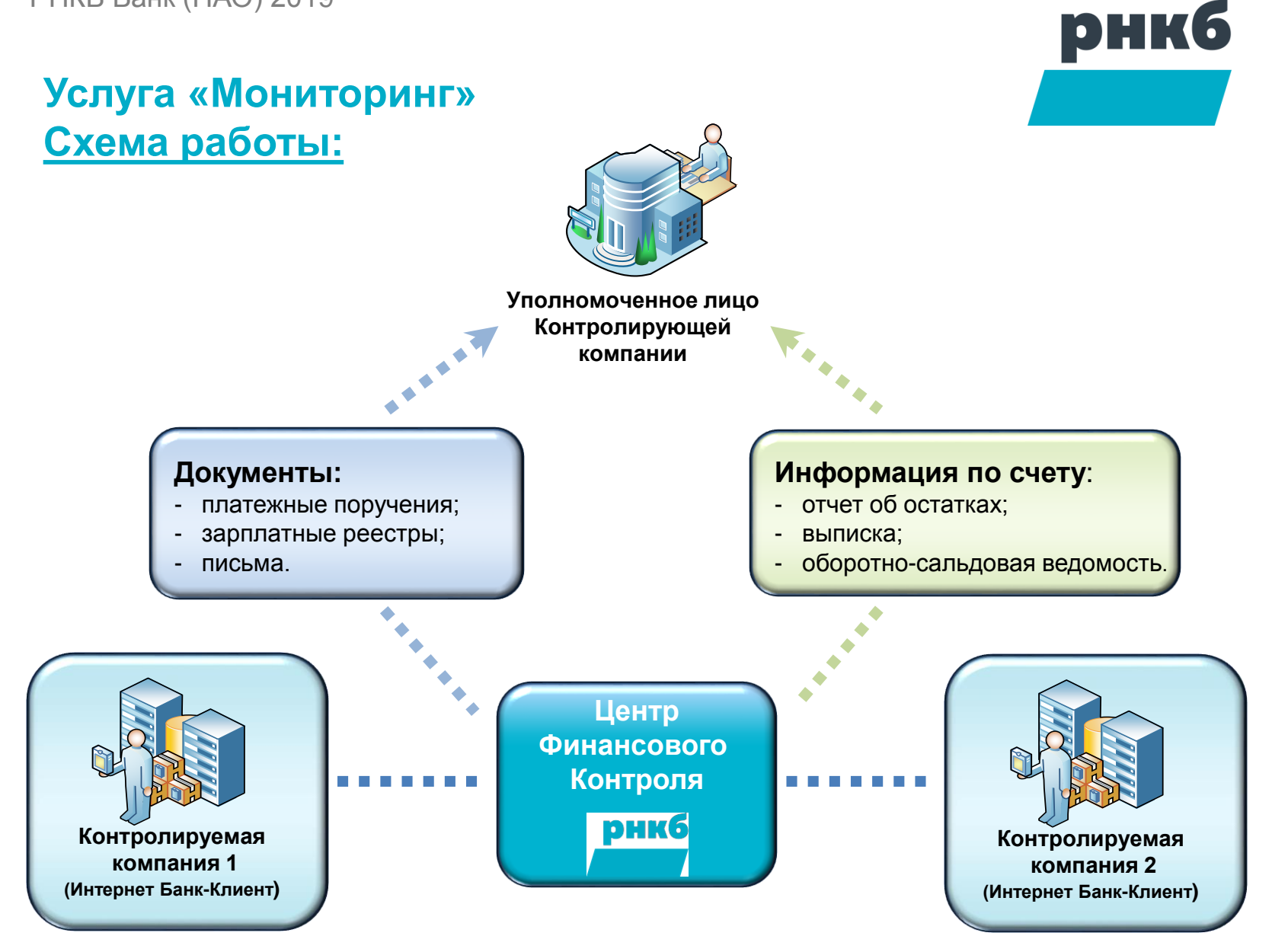

**Услуга «Сплошной акцепт»**

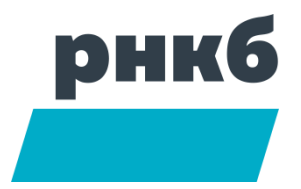

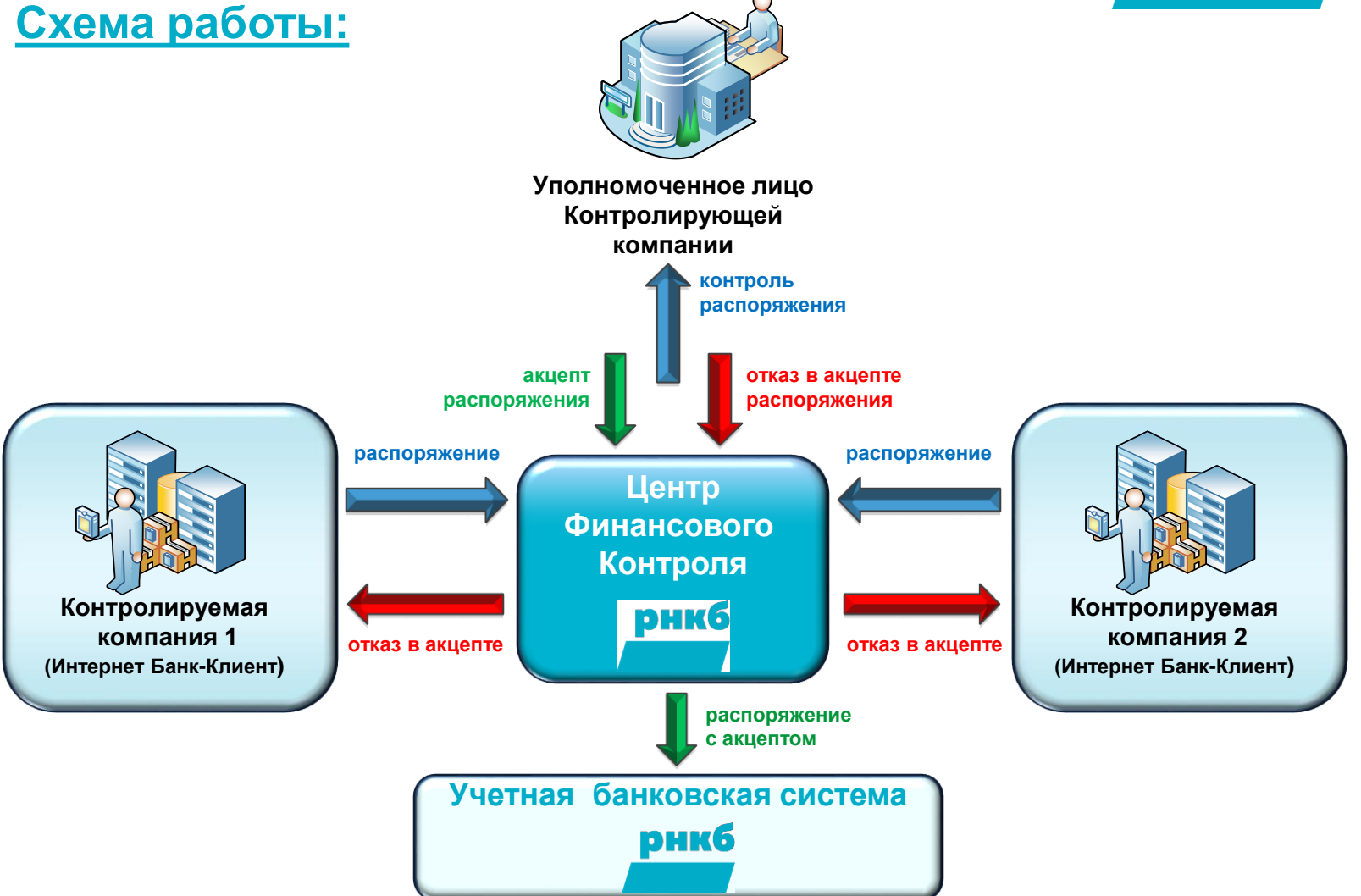

**Услуга «Выборочный акцепт»**

# рнкб

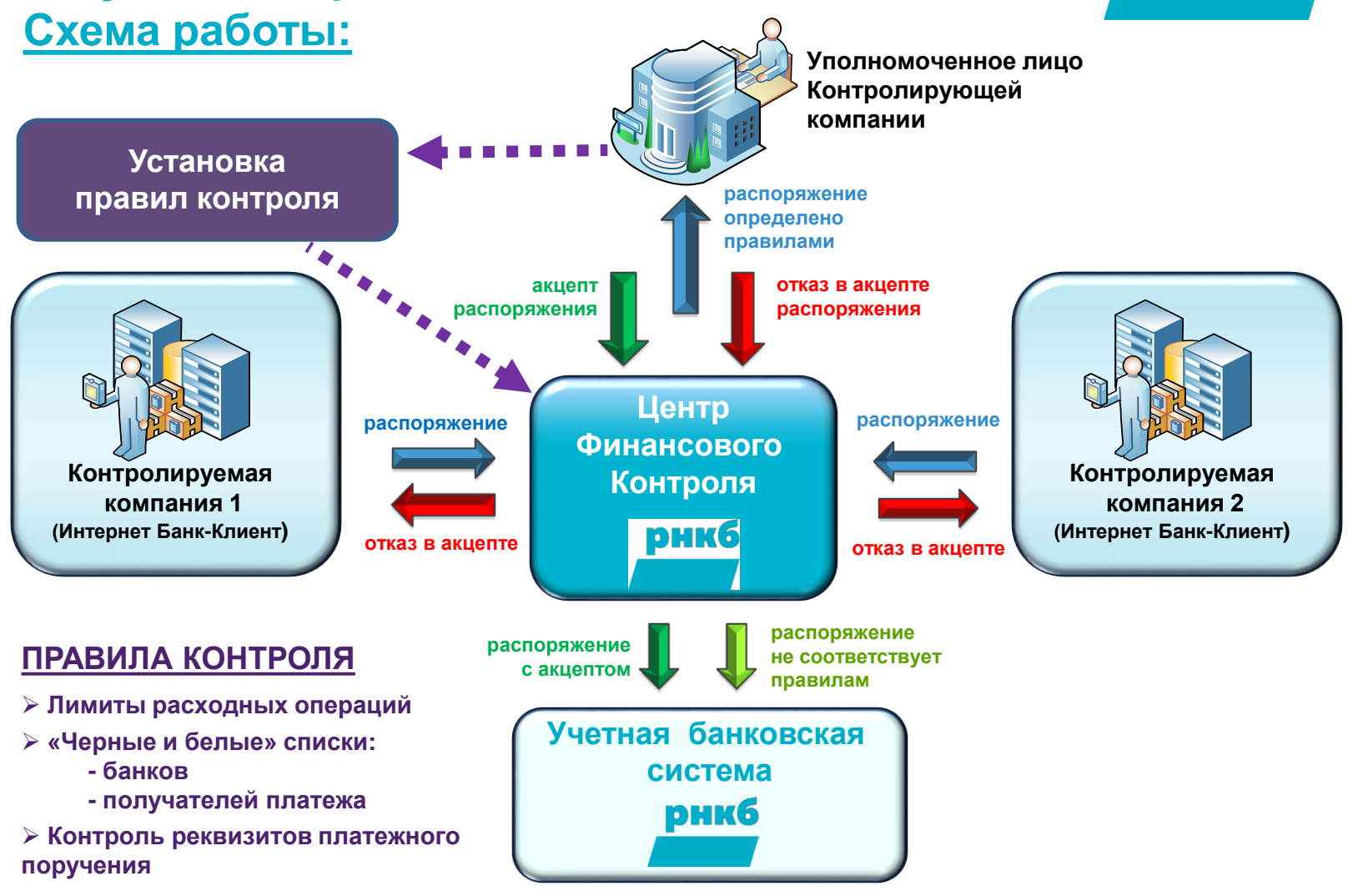

### **Услуга «Корпоративное бюджетирование» Схема работы:**

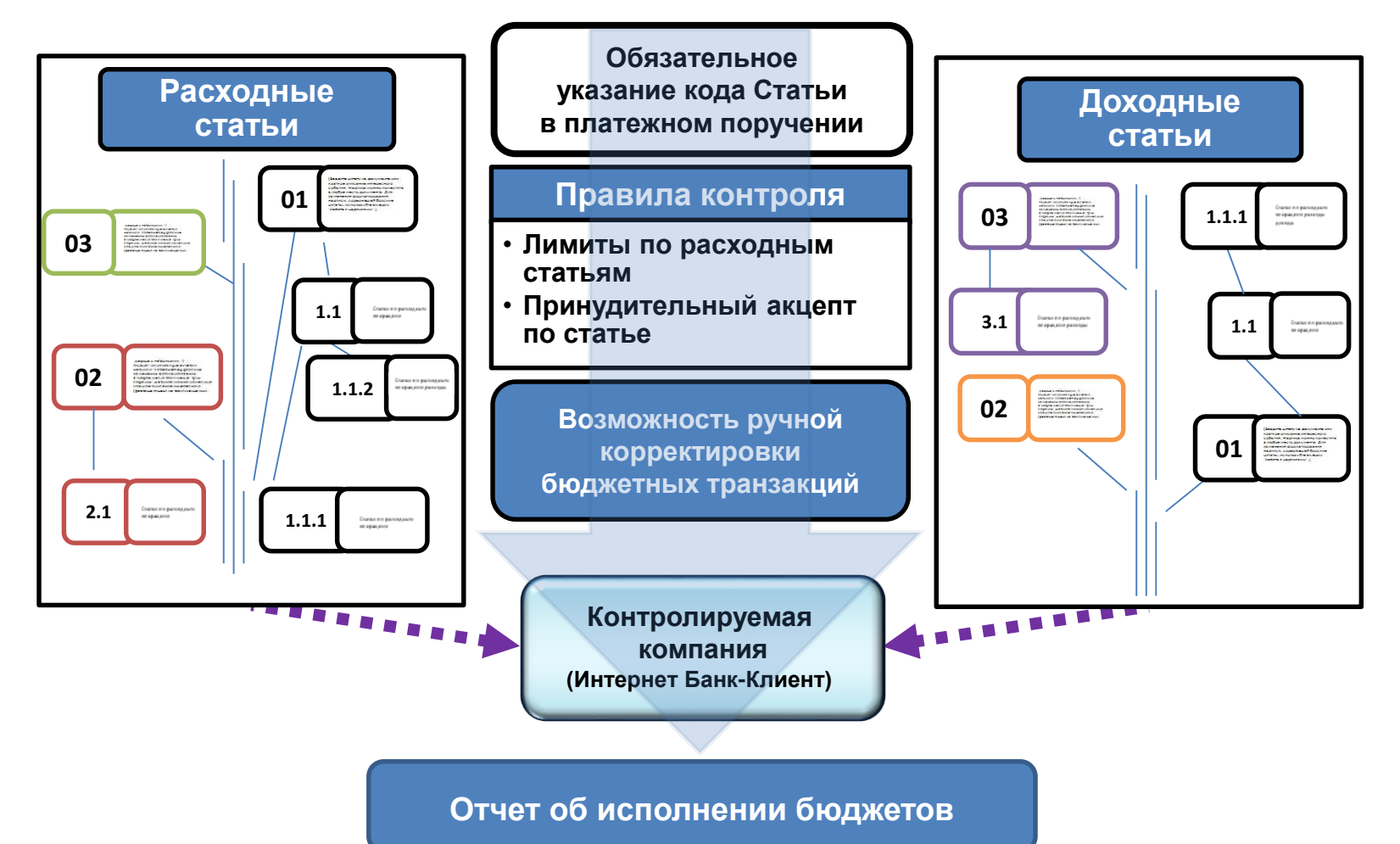

**рнкб** 

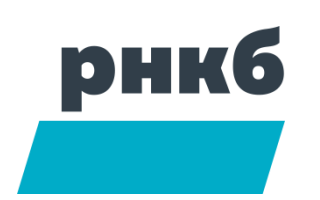

#### **Этапы подключения ЦФК:**

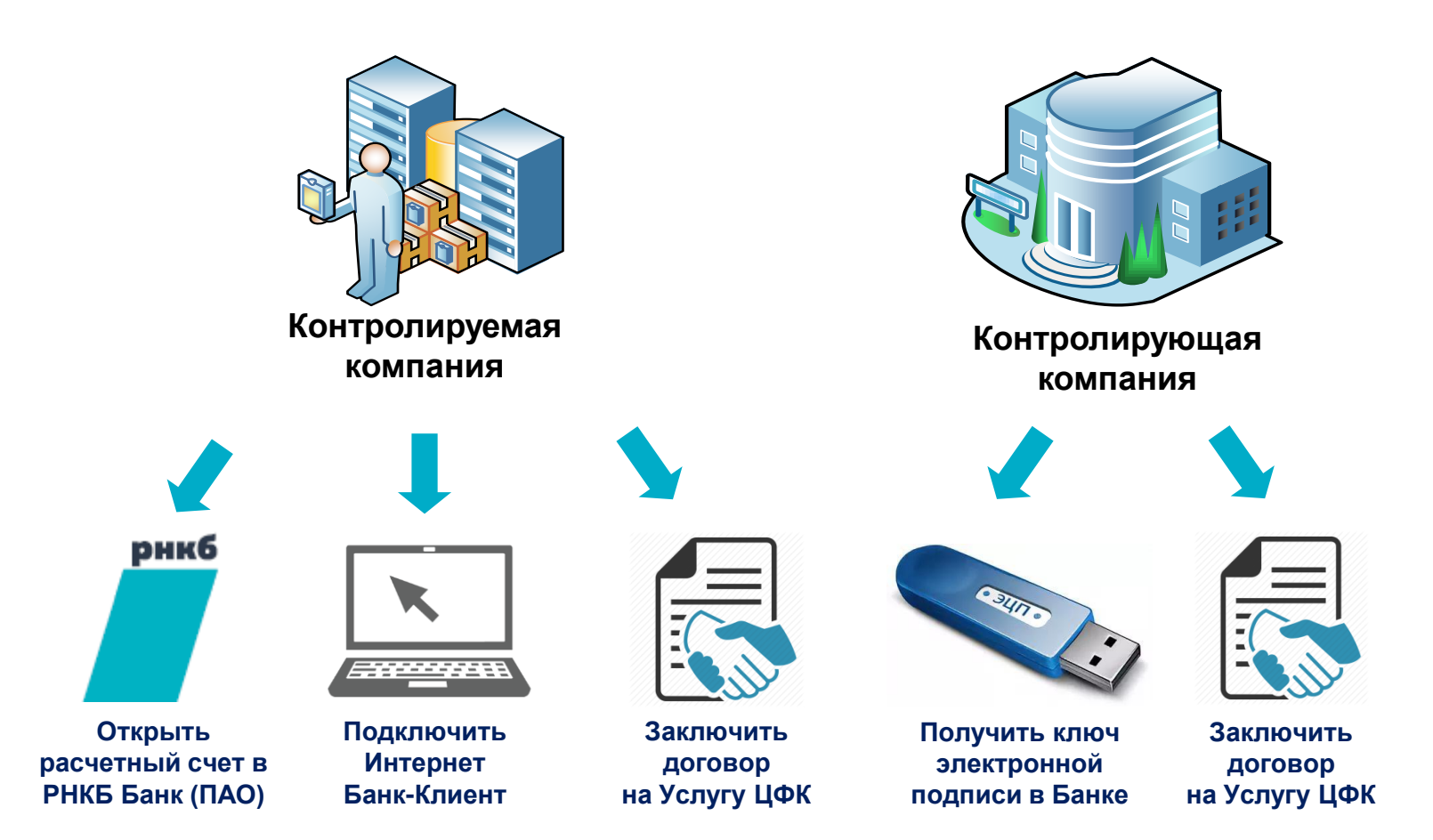

**Для получения консультации по подключению ЦФК достаточно оставить заявку на официальном сайте РНКБ Банк (ПАО) или обратиться в офис РНКБ Банк (ПАО)**